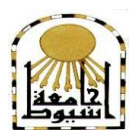

 **كمية التربية كمية معتمدة من الهيئة القومية لضمان جودة التعميم إدارة: البحوث والنشر العممي ) المجمة العممية( =======** 

# **أثر استخذام تطبيقات احلىسبة السحابية يف تىمية بعض مهارات املشروعات اإللكرتووية لذي طالب كلية الرتبية الىىعية جامعة أسيىط**

**إعــــداد أ.د / علي سيذ حممذ عبذ اجلليل أستاذ مناهج وطرق تدريس التعميم الصناعي ورئيس مجمس قسم المناهج وطرق التدريس كمية التربية - جامعة أسيوط د/ حسىية حممذ حسه املليجي مدرس المناهج وطرق تدريس تكنولوجيا التعميم كمية التربية - جامعة أسيوط د/ ماريان ميالد مىصىر مدرس المناهج وطرق تدريس تكنولوجيا التعميم كمية التربية - جامعة أسيوط أ / سعــذ حســه حمـي الذيــه عبذ الىهاب مدرس مادة تكنولوجيا التعميم كمية التربية - جامعة أسيوط**

 **المجمد الرابع والثالثون– العدد الثاني – جزء ثانى- فبراير 1028م [http://www.aun.edu.eg/faculty\\_education/arabic](http://www.aun.edu.eg/faculty_education/arabic)**

**أثر استخدام تطبيقات الحوسبة السحابية د/ حسنية محمد حسن المميجي**

 **أ.د / عمي سيد محمد عبد الجميل د/ ماريـان ميالد منصـور أ / سعد حسن محـي الدين**

**مقدمة:**

**ــــــــــــــــــــــــــــــــــــــــــــــــ**

أدى تقدم التكنولوجيا إلى تغيير الطريقة التي يتم التعمم بيا، حيث سمحت إمكانيات اإلنترنت وتعدد مصادر المعمومات إلى تغير أدوار المعممين والطالب، وتعددت أشكال التفاعل التعليمي بما يعزز عملية التعلم ليس فقط من خلال تفاعل المعلم مع الطلاب بل أيضاً من خالل تفاعل الطالب مع بعضيم البعض بما يسمح بتدفق المعمومات من خالل بيئات التعمم المتعددة والموارد اليائمة المتاحة التي وفرتيا إمكانيات اإلنترنت.

 و يمكن من خالل استخدام الحوسبة السحابية في عمميتي التعميم والتعمم تعزيز التعمم اإللكتروني بين الطالب؛ حيث يمكن لمطالب االشتراك بسيولة في المراجع والمجالت والبرمجيات وغيرىا من ىذه المواد، ويتم ذلك باستخدام خدمة التخزين السحابية، و تشجع ىذه الطريقة أيضاً التفاعل مع المحاضر من خلال مشاركة المواد المكتوبة والمعلومات بمختلف أنواعيا باستخدام امكانيات الحوسبة السحابية (162 2012, ,Murah(.

و أصبحت الحوسبة السحابية تكنولوجيا تتبناىا العديد من المنظمات من خالل استخدام الموارد االفتراضية عبر شبكة اإلنترنت، ومن المرجح أن يكون ليا تأثير كبير عمى البيئة التعليمية في المستقبل القريب، حيث أنها تَعد بديلا متميزا للمؤسسات التعليمية خاصبة في ظل النقص في الميزانية وذلك من أجل تشغيل نظم المعمومات عمى نحو فعال دون إنفاق أي أموال إضافية لأجهزة الكمبيوتر وأجهزة الشبكة (Ercan, 2010, 938).

 ويعد التعمم القائم عمى المشروعات إحدى االستراتيجيات التي تتمركز حول الطالب، بما يدعم التنظيم الذاتي للمعلومات واكتساب المعارف ونطوير المهارات والإتجاهات الإيجابية؛ وبما يعمل عمى بناء التعمم من خالل المرور بمجموعة من الخطوات ومراحل وميام محددة .(Curriculum Development Council, 2001, 87).

وتشير دراسة )2014) Lima & Flores ,Mesquita ,Fernandes التي تناولت نتائج التعمم القائم عمى المشروعات اإللكترونية في برنامج اإلدارة واليندسة الصناعية في جامعة Minho بالبرتغال وآثارىا عمى أعضاء ىيئة التدريس والطالب إلى أىمية تعمم المشروعات اإللكترونية في تعزيز عممية التعمم وزيادة الفعالية لكل من الطالب وأعضاء ىيئة التدريس.

وتناولت دراسة (2014) Evans & Easter تقييم تعمم المشروعات من حيث زيادة تنمية الميارات في إدارة الوقت والتخطيط وتنظيم العمل مع اآلخرين وتوصمت الدراسة إلى أىمية نتمية مهارات تعلم المشروعات وتوفير الدعم اللازم لمهذا النوع من التعلم، وإجراء مزيد من  $\frac{1}{2}$ الدراسات عن تصورات الطلاب حول نتمية تلك المهارات.

**535**

وتشير عمر (٢٠١٣، ٢٧) إلى أهمية نتمية مهارات المشروعات الإلكترونية لما لها من دور هام في تعزيز قدرات الطلاب على التعلم الذاتي وحثهم على التعلم التعاوني؛ وذلك من خلال تصميم بيئات تعلم تعتمد بشكل كبير على الويب وتطبيقاته الإجتماعية، بما يزيد من التأثير في دافعية الطلاب للتعلم وتحسين إتجاهاتهم نحو التعلم عبر الويب.

 مما سبق يمكن التوصل إلى أن تنمية ميارات المشروعات اإلل كترونية تعد طريقة متميزة لتعزيز عملية التعلم وفرصة لاكتساب الخبرة والعمل بشكل أفضل، وتتمية العديد من مهارات التفكير النقدي والتعلم الموجه ذاتياً وذلك بما يدعم عملية النعلم وتنمية العمل الجماعي مع أعضاء الفريق واتخاذ القرارات وحل المشكالت المعقدة، واستخدام أحدث التقنيات المختمفة وتطوير أداء المتعلم وإثراء عمليتي التعليم والتعلم.

### **مشكمة البحث:**

**ــــــــــــــــــــــــــــــــــــــــــــــــ**

في ظل الاهتمام المتنامي لامتلاك المعلمين والطلاب مهارات تتناسب مع الواقع التعليمي المتجدد، باعتبارها ضرورة ومطلباً ملحاً اقتضته متغيرات العصر وتحدياته ومستحدثاته؛ وما يتطلبه ذلك من تدريب الطلاب والمعلمين على المهارات التي تساعدهم على الاستفادة من التقنيات التكنولوجية في العصر الحالي تظير أىمية تنمية ميارات المشروعات اإللكترونية وتوظيفها بما يخدم عملية التعلم.

ومن خالل دراسة واقع برامج إعداد المعمم بكمية التربية النوعية جامعة أسيوط، يتضح أنه يفتقر إلى تزويد الطلاب بمهارات المشروعات الإلكترونية عبر شبكة الإنترنت، وأن ما يُقدم للطلاب المعلمين لا يلبي الحاجات الأساسية لهم، ولا ينمي تلك المهارات لديهم، كما أنه لا توجد مقررات مصممة ليذا الغرض.

وقام الباحث بتطبيق استطلاع للرأى عن مهارات المشروعات الإلكترونية والحاجة إليها ومدى أهميتها في مجال التخصص، وتكونت المجموعة التي طُبق عليها استطلاع الرأي من )01( طالب وطالبة من طالب كمية التربية النوعية جامعة أسيوط، وأسفرت النتائج عن اتفاق %011 من الطالب عمى أىمية ميارات المشروعات اإللكترونية، وحاجة %52.29 منيم إلى اكتساب تلك المهارات؛ وان الممارسات التدريسية الحالية لا تساعد على تنمية مهارات المشروعات الإلكترونية وذلك لما لها من دور فاعل في تحسين المنتج التعليمي بمختلف تخصصات الكلبة.

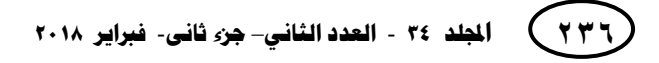

**أثر استخدام تطبيقات الحوسبة السحابية د/ حسنية محمد حسن المميجي**

وبناءً على ما سبق تمثلت مشكلة البحث في حاجة طلاب كلية التربية النوعية بجامعة أسيوط إلى تنمية ميارات المشروعات اإللكترونية، ويحاول البحث الحالي التوصل إلي حل ليذه المشكمة من خالل بعض تطبيقات الحوسبة السحابية في تنمية تمك الميارات**.**

مصطلحات البحث:

**ــــــــــــــــــــــــــــــــــــــــــــــــ**

**الحوسبة السحابية:**

أحد بيئات التعلم عبر شبكة الإنترنت نتضمن مجموعة من الأدوات والتطبيقات والخدمات التي تحقق المشاركة والتعاون، بما يسمح لطالب كمية التربية النوعية بجامعة أسيوط بإجراء التفاعالت فيما بينيم من أجل تطوير أساليب جديدة لتنفيذ العديد من األنشطة والمهام التعليمية من أجل نتمية مهارات المشروعات الإلكترونية بما يثرى عمليتي التعليم والتعلم.

**المشروعات اإللكترونية:**

مجموعة من الأنشطة والمهام التي نتم وفق خطوات منهجية والتي تعتمد على مجموعة من تطبيقات الحوسبة السحابية يتمكن من خالليا طالب كمية التربية النوعية بجامعة أسيوط من إنتاج وتتفيذ المخرجات المستهدفة من خلال مشروعات جماعية مستمدة من الواقع التعليمي بما يثرى عمليتي التعليم والتعلم.

#### **أهداف البحث:**

**يسعى البحث إلى تحقيق األهداف التالية:** 

- ّعرف أثر استخدام تطبيقات الحوسبة السحابية في إكساب الجانب المعرفي لميارات -0 ت المشروعات الإلكترونية لدى طلاب كلية التربية النوعية جامعة أسيوط ؟
- ّعرف أثر استخدام تطبيقات الحوسبة السحابية في تنمية بعض ميارات المشروعات -3 ت اإللكترونية لدى طالب كمية التربية النوعية جامعة أسيوط .

#### أسئلة البحث:

**تتمثل أسئمة البحث في السؤال الرئيس التالي:**

ما أثر استخدام تطبيقات الحوسبة السحابية في تنمية بعض ميارات المشروعات اإللكترونية لدى طالب كمية التربية النوعية جامعة أسيوط؟

**532**

و**يتفرع من السؤال الرئيس الأسئلة التالية:** 

- -0 ما أثر استخدام تطبيقات الحوسبة السحابية في إكساب الجانب المعرفي لميارات المشروعات الإلكترونية لدى طلاب كلية التربية النوعية جامعة أسيوط ؟
- -3 ما أثر استخدام تطبيقات الحوسبة السحابية في تنمية الجانب األدائي لميارات المشروعات اإللكترونية لدى طالب كمية التربية النوعية جامعة أسيوط ؟

**أهمية البحث:**

**ــــــــــــــــــــــــــــــــــــــــــــــــ**

**تتحدد أهمية البحث الحالي فيما يمي:**

- ١– يُسهم في تقديم محتوى مناسب لتتمية بعض مهارات المشروعات الإلكترونية بما يُفيد خريجي كلية التربية النوعية بعد التخرج.
- ٢– يُساعد في تحسين أداء الطلاب المعلمين بعد التخرج، وإكساب مهارات المشروعات اإللكترونية لتالميذىم.
	- ٣– يُفيد القائمين على تطوير البرامج التعليمية بكليات التربية النوعية.
- ٤– يُرشد الباحثين إلى نتاول مجال مهارات المشروعات الإلكترونية بالدراسة والبحث؛ لحاجة تلك المهارات إلى المراجعة والتنقيح المستمر، نتيجة ارتباطها بالتكنولوجيا مدائمة التغيير.

#### **حدود البحث**

**اقتصر البحث الحالي عمى الحدود اآلتية:**

**-2 بعض تطبيقات الحوسبة السحابية:**

Youtube - Google Slides - Google Sites

- **-1 بعض مهارات المشروعات اإللكترونية:** 
	- تحديد المشروع وتحميمو.
	- تصميم المشروع اإللكتروني.
		- تنفيذ المشروع اإللكتروني.
		- تقويم المشروع اإللكتروني.
	- نشر وعرض نتائج المشروع اإللكتروني.

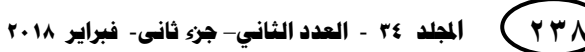

**أثر استخدام تطبيقات الحوسبة السحابية د/ حسنية محمد حسن المميجي**

-2 مجموعة من طالب الفرقة الثالثة بكمية التربية النوعية جامعة أسيوط وعددىم )21( طالب وطالبة من الذين درسوا مقرر استخدام الحاسب اآللي أو الحاصمين عمى دورات ICDL ممن تتوفر لديهم المهارات الأساسية لاستخدام الكمبيوتر والإنترنت.

**منهج البحث:**

**ــــــــــــــــــــــــــــــــــــــــــــــــ**

اعتمد البحث عمى استخدام المنيج شبو التجريبي لقياس فاعمية المتغير المستقل " أثر استخدام تطبيقات الحوسبة السحابية" عمي المتغير التابع" ميارات المشروعات اإللكترونية " لدى طلاب كلية التربية النوعية جامعة أسيوط من خلال التطبيق القبلي والبعدي لأدوات البحث على مجموعة واحدة.

- **مواد وأدوات البحث:**
- **أول:ً مواد المعالجة التجريبية:**

-0 قائمة ميارات المشروعات اإللكترونية.

-3 المحتوى العممي لتطبيقات الحوسبة السحابية والمشروعات اإللكترونية. **ثانيا:ً أدوات القياس:**

-0 اختبار تحصيمى إلكتروني لقياس الجانب المعرفي لميارات المشروعات اإللكترونية. -3 بطاقة مالحظة لقياس الجانب األدائي لميارات المشروعات اإللكترونية.

### **اإلطار النظري**

### **أول:ً الحوسبة السحابية:**

لقد كان للتقدم التكنولوجي تأثيرات كبيرة على عمليات التعليم والتعلم، وقد أحدث هذا التطور مجموعة من التغيرات والتحولات الواسعة والشاملة على مدى السنوات القليلة الماضية، ومن أبرز التطورات في قطاع التعليم ظهور تكنولوجيا الحوسبة السحابية، التي يمكن استخدامها لخدمة عمليتي التعليم والتعلم، حيث يتم من خلال الحوسبة السحابية نقل عمليات المعالجة والتخزين من الحاسب الخاص بالمستخدم إلى جياز خادم يسمى السحابة، يتم الوصول إليو من خلال الإنترنت في أي وقت ومن أي مكان، وتُعد الحوسبة السحابية واحدة من الأساليب التكنولوجية الأكثر شعبية بسبب قدرتها على المساعدة في عملية الوصول إلى المعلومات.

**532**

ويعرض الفار (٢٠١٥، ٣٤١- ٣٤٢) مراحل تطور الحوسبة السحابية بداية من حوسبة الإنترنت ووصولاً إلى الحوسبة السحابية، حيث مرت الحوسبة السحابية بمجموعة من المراحل خلال تطورها نتمثل فيما يلي:

- .0 **الحوسبة المركزية**: يتقاسم العديد من المستخدمين مراكز كبيرة قوية بإستخدام محطات وىمية.
- .3 **الحوسبة الكمبيوترية**: تصبح الحواسب المكتبية القائمة بذاتيا قوية بما فيو الكفاية لتمبية معظم احتياجات المستخدمين .
- .2 **الحوسبة الشبكية**: يتم فييا توصيل الحواسب المكتبية، الحواسب المحمولة، والخوادم مع بعضيا البعض من خالل الشبكات المحمية لمشاركة المصادر وزيادة األداء.
- .4 **حوسبة اإلنترنت**: تم ربط الشبكات المحمية بالشبكات المحمية األخرى لتشكيل شبكة عالمية مثل الإنترنت للاستفادة من التطبيقات عن بعد والمصادر الأخرى.
- .9 **الحوسبة الشبكية:** وفرت شبكة الحوسبة قوة حوسبة مشتركة ومساحة تخزين من خالل نظام الحوسبة الموزع.
- .6 **الحوسبة السحابية**: وفرت الحوسبة السحابية المزيد من الموارد المشتركة عمى شبكة اإلنترنت بطريقة متدرجة وبسيطة.

**مميزات الحوسبة السحابية:**

**ــــــــــــــــــــــــــــــــــــــــــــــــ**

يشير خفاجة (٢٠١٠) إلى مجموعة من فوائد ومميزات الحوسبة السحابية تتمثل في:

- -0 تمكين المستخدم من الدخول إلى ممفاتو وتطبيقاتو من خالل السحابة دون الحاجة لتوفر التطبيق في جياز المستخدم؛ بالتالي تقل المخاطر وموارد العتاد المطموبة وغيرىا، ومنيا اإلستفادة من الخوادم الضخمة في إجراء عمميات معقدة قد تتطمب أجيزة بمواصفات عالية.
- -3 توفير الكثير من المال الالزم لشراء البرمجيات التي يحتاجيا المستخدم فكل ما يحتاجو ىو جياز حاسب آلي متصل بخط إنترنت سريع متصل بأحد المواقع التي تقدم البرمجيات التي يحتاجيا.
- -2 سيولة الوصول إلي التطبيقات المتاحة من خالل تمك التقنية ومن خالل مواقع الحوسبة السحابية عمي شبكة اإلنترنت.

**أثر استخدام تطبيقات الحوسبة السحابية د/ حسنية محمد حسن المميجي**

**خصائص الحوسبة السحابية:** 

**ــــــــــــــــــــــــــــــــــــــــــــــــ**

**تشير الشيتي )1022( إلى مجموعة من خصائص الحوسبة السحابية تتمثل في:**

- -0 إمكانية استخدام التطبيقات المتاحة في السحابة، مثل تطبيقات مستندات جوجل Google Docs، جداول البيانات Sheet Spreed وقواعد البيانات Database، حيث يستطيع أي مستخدم إنشاء الملفات وتعديلها وحفظها في بيئة السحابة باستخدام مستعرض الويب وفقاً لحاجاته.
	- -3 اإلتاحة: الوصول لمتطبيقات والموارد المتاحة في السحابة من أي مكان وفي أي وقت.
- -2 مكان واحد لألجيزة والتطبيقات وأدوات اإلتصال: مما يساعد عمي سيولة الوصول لمبيانات والمعلومات في الوقت المحدد.

### **تطبيقات الحوسبة السحابية**

### **-2موقع Youtube:**

تميز موقع Youtube باستخدام تقنية الفلاش، مما يُسهل عرض الفيديو للمستخدمين بتقنية عالية وسرعة كبيرة، حيث يقوم المستخدم برفع ممف الفيديو بأي صيغة فيديو mpeg أو aviويقوم Youtube بشكل أوتوماتيكي بتحويميا لصيغة فيديو فالش أو FLV مما يجعمو قابالً للعمل على أغلب أجهزة العرض وأغلب الأجهزة من مختلف الشركات، وقد استفاد الموقع من فكرة التدوين بالفيديو لجذب عدد أكبر من المستخدمين مع تنامي عدد المدونين و سرعة اإلنتشار من خالل السماح لمدوني الفيديو باستخدام مساحاتيم عمى سيرفرات Youtube بدالً من مواقعهم، ووضع شفرة برمجية داخل صفحات مواقعهم في الأماكن التي يرغبون بظهور الفيديو فييا.

### **-1 عروض جوجل التقديمية Slides Google:**

تطبيق العروض التقديمية يمكن خلاله من إنشاء عروض تقديمية مكونة من شرائح Slides باستخدام أداة تعديل الشرائح التي تتوفر فييا مميزات مثل دمج مقاطع الفيديو والرسوم المتحركة واختيار طريقة االنتقال بين الشرائح وتنسيقيا، كما يمكن استيراد وتصدير ممفات العروض المختلفة ونشرها علي الويب بحيث يمكن للجميع الإطلاع عليها أو مشاركتها علي نطاق واسع.

### **-2 مواقع جوجل Sites Google:**

**ــــــــــــــــــــــــــــــــــــــــــــــــ**

مواقع جوجل ىي خدمة مجانية لبناء مواقع الويب بشكل بسيط وسيل ودون الحاجة لمعرفة لغات البرمجة ويتميز تطبيق مواقع جوجل بدعمه للغة العربية وإمكانية رفع الملفات ذات المساحة الكبيرة، وإمكانية تحديد الأشخاص المسموح لمهم بالإطلاع علي محتوي الموقع وكذلك تحديد صالحية الدخول عمى الموقع.

### **ثانياً :المشروعات اإللكترونية:**

نظراً لأهمية تنمية مهارات المتعلمين فيما يقومون به من أعمال ومهام تعليمية بما يساعد عمى تنمية شخصياتيم والقدرة عمى مواكبة تمك التطورات، وحيث أن تنمية ميارات المشروعات اإللكترونية المعتمدة عمى التطور التكنولوجي تساعد عمى زيادة قدرة الطالب عمى العمل وإنجاز المهام التعليمية المطلوبة بأقل وقت وأقل جهد ممكن من خلال العمل في ļ مجموعات صغيرة يتبادل فيها الطلاب المعلومات والأراء عبر أدوات النعلم التشاركي القائم على الحوسبة السحابية، مما يدعو إلى االىتمام بتطوير وتنمية ميارات المشروعات اإللكترونية لطالب كمية التربية النوعية جامعة أسيوط.

### **أهداف المشروعات اإللكترونية:**

يشير سعيدي والبلوشي (٢٠٠٩، ٦٠-٦٢) إلى مجموعة من الأهداف التي تتحقق من خلال تعلم الطلاب للمشروعات الإلكترونية داخل وخارج المؤسسة التعليمية تتمثل فيما يلي:

- -0 مساعدة المتعمم عمى الربط بين الحاجات واالىتمامات الشخصية وبين المادة األكاديمية.
- -3 مراعاة أنماط التعمم، فالمتعمم يختار المشروع الذي يتالءم مع حاجاتو وميولو، ويتحكم في سرعتو في انجاز المشروع.
- -2 المشروعات المعتمدة عمي حل المشكالت تساعد عمى الحصول عمي المعرفة بصورة أسيل، كما أن ىذا التعمم يبقي فترة أطول.

### **مميزات المشروعات اإللكترونية:**

يشير)2002( Moursund إلى مجموعة من مميزات التعمم المشروعات اإللكترونية تتمثل في:

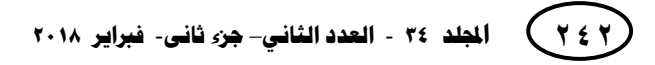

**أثر استخدام تطبيقات الحوسبة السحابية د/ حسنية محمد حسن المميجي**

**ــــــــــــــــــــــــــــــــــــــــــــــــ**

-0 التركيز عمى المفاىيم الرئيسة لممنيج. -3اإلعتماد عمى وضع المتعمم في خبرات تعميمية من خالل مشروعات مستمدة من الحياة. -2 االعتماد عمى مصادر متعددة لممعمومات عمى شبكة اإلنترنت.

إدارتهم للموارد التعليمية المتاحة عبر شبكة اإلنترنت واألدوات التكنولوجية المستحدثة.

### **خطوات عمل المشروعات اإللكترونية:**

**يشير )11 2015,( Boss إلى مجموعة من خطوات عمل المشروعات تتمخص فيما يمي:**

- -0 **إطالق مشروع:** و يبدأ عادة من خالل طرح سؤال حول موضوع المشروع يتم من خاللو تحديد عنوان المشروع الذي سيتم تنفيذه.
- -3 **بناء المعرفة:** بناء معرفة الطالب لفيم طبيعة المشروع وكيفية التعامل مع الميام التعميمية بما يكسبيم ميارات العمل األدائي.
- -2 **تطوير المنتجات:** وفي ىذه المرحمة يطبق الطالب ما تعمموه لخمق وانتاج مشروع يحقق أىداف التعمم المحددة سمفا.ً
- ٤− ا**لعرض النهائي والتأمل:** يشارك الطلاب عملهم وإنتاجهم النهائي مع الأخرين وعرض المنتج في صورته النهائية.

#### **نتائج البحث وتفسيرها:**

لإلجابة عن السؤال األول من أسئمة البحث الذي نص عمى: "ما أثر تطبيقات الحوسبة السحابية في إكساب الجانب المعرفي لميارات المشروعات اإللكترونية لدى طالب كمية التربية النوعية جامعة أسيوط ؟"

بعد التطبيق القبلي والبعدي للاختبار التحصيلي للجانب المعرفي لمهارات المشروعات الإلكترونية على طلاب مجموعة البحث وعددهم (٣٠) طالب وطالبة تم رصد الدرجات ومعالجتها إحصائياً وحساب قيمة (ت) ومربع إيتا لحجم الأثر باستخدام البرنامج الإحصائي .SPSS

**ــــــــــــــــــــــــــــــــــــــــــــــــ**

### جدول(١)

#### **المتوسط الحسابي والنحراف المعياري وقيمة ت**

**ومستوى الدللة لمفروق بين متوسط درجات الطالب قبل وبعد تطبيق الختبار التحصيمي**

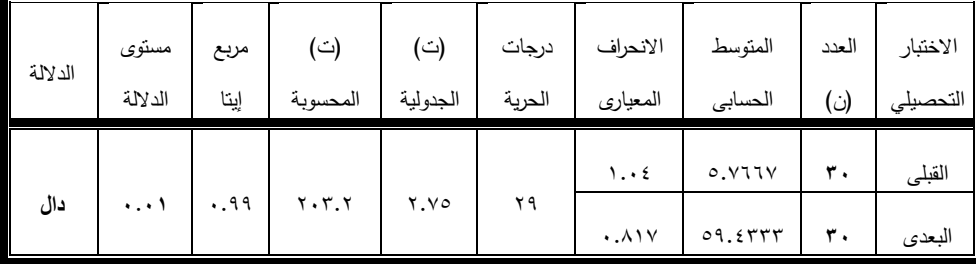

يتضح من الجدول السابق أنه توجد فروق دالة إحصائياً عند مستوى دلالة (٠.٠١) بين متوسطي درجات الطلاب في التطبيقين القبلي والبعدي للاختبار التحصيلي الخاص بالجانب المعرفي لميارات المشروعات اإللكترونية وذلك لصالح التطبيق البعدي.

كما يتضح من نتائج الجدول السابق أن حجم أثر استخدام تطبيقات الحوسبة السحابية على نتمية الجانب المعرفي لمهارات المشروعات الإلكترونية بلغ (٠.٩٩) لذا فقد توصل البحث الحالي إلى أن استخدام تطبيقات الحوسبة السحابية فاعل وله حجم أثر كبير على تتمية الجانب المعرفي لميارات المشروعات اإللكترونية، وتتفق ىذه النتيجة مع نتائج بعض الدراسات مثل:

دراسة (2011) Baş التي ىدفت إلى التعرف عمى فاعمية التعمم اإللكتروني القائم عمى المشروعات في تنمية التحصيل في مقرر المغة اإلنجميزية، وتبين من نتائج الدراسة أن طريقة المشروع أكثر فاعمية في تنمية التحصيل، ودراسة )2016( García التي تناولت المشروعات اإللكترونية كمحاولة لدمج التكنولوجيا في المدارس والفصول، حيث تم التدريب عمى استخدام المنتديات اإللكترونية االفتراضية وتبادل الرسائل والممفات خالل فترة التدريب؛ وأشارت النتائج إلى تحسين المعرفة الأكاديمية والتحصيل المعرفي واستخدام الأفكار المنتوعة لدعم مقترحاتهم وتطوير معرفتيم بسبب تفاعالتيم داخل المشروع اإللكتروني.

**و يرجع أثر استخدام تطبيقات الحوسبة السحابية في تنمية الجانب المعرفي لمهارات المشروعات اإللكترونية لدى طالب كمية التربية النوعية إلى ما يمي:** 

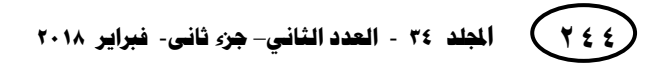

**أثر استخدام تطبيقات الحوسبة السحابية د/ حسنية محمد حسن المميجي**

**ــــــــــــــــــــــــــــــــــــــــــــــــ**

- -0 التسمسل المنطقي في عرض الجانب المعرفي وعرض األىداف الخاصة بالمشروعات اإللكترونية واستخدام عناصر الجذب فى عرض المحتوى بطريقة إلكترونية.
- -3 شعور الطالب مجموعة البحث باحتياجيم لدراسة موضوع المشروعات اإللكترونية بإعتباره من الموضوعات التي ترتبط بالتكنولوجيا الحديثة بما أسيم في إقباليم عمى الدراسة.
- -2 تقديم تغذية راجعة فورية لممتعممين بأكثر من طريقة، وتوفر صفحة لمتواصل مع الطالب من خالل تطبيق Facebook.
- -4 تنوع مصادر التعمم من خالل مجموعة من المواقع التعميمية اإلثرائية ومقاطع الفيديو والنصوص والصور والعروض التقديمية في موضوع المشروعات اإللكترونية مما ساعد عمى نمو مفاىيم المشروعات اإللكترونية لدى الطالب مجموعة البحث.
- -9 التنوع في تنظيم مناخ بيئة التعمم ما بين التعمم المتزامن وغير المتزامن والتنوع في أسموب التعمم ومراعاة الفروق الفردية بين الطالب.
- -6 استخدام موقع لعرض محتوى المشروعات اإللكترونية وتشارك المعمومات والتواصل بين الطلاب من خلال تطبيقات الحوسبة السحابية بما أتاح قدراً كبيراً من التفاعل بين المتعلمين والمحتوى وقدرا من المرونة والحرية في وقت التعلم ليتم وفق قدرات وإمكانات الطالب.
- -2 تنوع مصادر التعمم من خالل مجموعة من المواقع التعميمية الخاصة بالمشروعات اإللكترونية ساعد عمى نمو مفاىيم المشروعات اإللكترونية لدى الطالب مجموعة البحث.

و لإلجابة عن السؤال الثاني من أسئمة البحث الذي نص عمى: " ما أثر تطبيقات الحوسبة السحابية في تنمية الجانب األدائي لميارات المشروعات اإللكترونية لدى طالب كمية التربية النوعية جامعة أسيوط ؟ "

**ــــــــــــــــــــــــــــــــــــــــــــــــ**

بعد التطبيق القبلي والبعدي لبطاقة ملاحظة المشروعات الإلكترونية على طلاب مجموعة البحث وعددهم (٣٠) طالب وطالبة تم رصد الدرجات ومعالجتها إحصائياً وحساب قيمة )ت( ومربع إيتا لحجم األثر باستخدام البرنامج اإلحصائي SPSS .

## **جدول)1( المتوسط الحسابي والنحراف المعياري وقيمة ت**

**ومستوى الدللة لمفروق بين متوسط درجات الطالب قبل وبعد تطبيق بطاقة المالحظة**

| الدلالة | مستوى<br>الدلالة | ربع إيتا | (ت)<br>المحسوبة | (ت)<br>الجدولية | درجات<br>الحرية | الانحراف<br>المعياري | المتوسط<br>الحسابى | العدد<br>(ن | مجموع<br>المهارات |
|---------|------------------|----------|-----------------|-----------------|-----------------|----------------------|--------------------|-------------|-------------------|
| دال     | $\cdots$         | .99      | Y5T.9           | ۲.۷٥            | ۲۹              | ٦.٩١                 | ۳۲.٤٣              | ٣.          | القبلى            |
|         |                  |          |                 |                 |                 | 2.79                 |                    | ٣.          | البعدي            |

يتضح من الجدول السابق وجود فروق دالة إحصائياً عند مستوى داللة )1.10( بين متوسطي درجات الطلاب في التطبيقين القبلي والبعدي لمهارات المشروعات الإلكترونية وذلك لصالح متوسط درجات الطالب في التطبيق البعدي، كما يتضح من الجدول السابق أن أثر استخدام تطبيقات الحوسبة السحابية في تنمية بعض ميارات المشروعات اإللكترونية فاعل ولو حجم أثر كبير في تنمية بعض ميارات المشروعات اإللكترونية لدى الطالب مجموعة البحث، وتتفق ىذه النتيجة مع نتائج بعض الدراسات مثل دراسة (2009) Otake التي ىدفت إلى تطوير بيئة تعلم إلكترونية تدعم المشروعات الإلكترونية في العديد من التخصصات المختلفة، من خالل بناء موقع وعقد مجموعة من ورش العمل، وتوصمت النتائج إلى نجاح البيئة المقترحة في إنجاز ميارات المشروعات اإللكترونية، ودراسـة (2010) Ekizoglu & Tuncay التي أشارت إلى أهمية تقييم الطلاب على أساس مشروعاتهم التعليمية وهو منهج يهدف إلى مشاركة الطلاب في حل المشكلات التعليمية، واتخاذ القرارات، عن طريق القيام بمجموعة من الأنشطة التي تساعد الطالب عمى االحتفاظ بالمعمومات التي تم تعمميا من خالل تنمية ميارات المشروعات التعليمية.

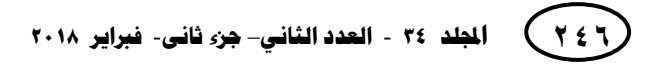

**أثر استخدام تطبيقات الحوسبة السحابية د/ حسنية محمد حسن المميجي**

**ــــــــــــــــــــــــــــــــــــــــــــــــ**

 **أ.د / عمي سيد محمد عبد الجميل د/ ماريـان ميالد منصـور أ / سعد حسن محـي الدين**

**ويرجع أثر استخدام تطبيقات الحوسبة السحابية عمى تنمية بعض مهارات المشروعات اإللكترونية إلى:**

- -0تصميم البرنامج بحيث يتضمن مجموعة من العناصر الستثارة دافعية المتعمم وجذب االنتباه، بما أتاح بيئة تعمم غير تقميدية تتسم باإليجابية.
- ٢– عرض الموديولات التعليمية ودليل الطالب للمشروعات الإلكترونية من خلال موقع مكون من سحابة خاصة ومجموعة من السحب العامة يتم الدخول عميو من خالل كتابة العنوان التالي:

www.e-projects-eg.com

- -2 التواصل والحوار من خالل تطبيق Facebook ساىم في تنمية ميارات المشروعات اإللكترونية وتحقيق التكامل من خالل التوصل إلى معرفة جديدة وتعميقيا.
- ٤–التكامل بين مكونات المحتوى فى شكل تفاعلي، حيث يتنقل المتعلمون ذهاباً وإياباً في تفاعلية وتواصل في شكل تشاركي يثري المحتوى التعليمي.
- -9 ارتباط موضوع المشروعات اإللكترونية بالتخصصات العممية والحياة المينية لطالب كمية التربية النوعية.
- -6 تحكم الطالب فى عرض المحتوى التعميمي؛ حيث يمكنيم تخطى بعض األجزاء والتقدم إلى الأمام والرجوع إلى الخلف، فضلاً عن إتاحة الفرصة لإجراء المراجعة لعناصر المحتوى التعليمي بما يحقق أكبر قدر من الاستيعاب.

**توصيات البحث:**

**ــــــــــــــــــــــــــــــــــــــــــــــــ**

**في ضوء ما توصل إليه البحث من نتائج أمكن لمباحث التوصل إلي التوصيات التالية:** 

- -0 توظيف تقنيات الحوسبة السحابية لخدمة العممية التعميمية ونشر األساليب المستحدثة للتعلم الإلكتروني على مستوى الجامعات المصرية.
- ٢– إدخال الأساليب التكنولوجية المختلفة لتتمية مهارات المشروعات التعليمية وتقديمها ضمن مقررات طرق ندريس نكنولوجيا التعليم.
- -2 االىتمام بتوظيف التعمم التشاركي في المقررات الدراسية بما يساعد عمى تنمية قدرات الطلبة ومهاراتهم في إنجاز المشروعات من خلال تطبيق المعرفة التشاركية.
- -4 عقد دورات تدريبية لممعممين عن ميارات المشروعات اإللكترونية وكيفية تنميتيا وتطويرىا من خلال توظيف الاستراتيجيات التعليمية المختلفة.
- -9 استخدام المشروعات اإللكترونية في تحسين المنتج التعميمي لدى طالب كميات التربية النوعية.
- -6 تدريس ميارات المشروعات اإللكترونية ضمن مقررات تكنولوجيا التعميم في كميات التربية النوعية.
- -2 تضمين ميارات المشروعات اإللكترونية في منظومة البرامج التدريبية المقدمة ألخصائي تكنولوجيا التعليم بمدارس التربية والتعليم.

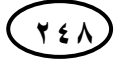

**أثر استخدام تطبيقات الحوسبة السحابية د/ حسنية محمد حسن المميجي**

 **أ.د / عمي سيد محمد عبد الجميل د/ ماريـان ميالد منصـور أ / سعد حسن محـي الدين**

**بحوث مقترحة:**

**ــــــــــــــــــــــــــــــــــــــــــــــــ**

- -0قياس فاعمية تطبيقات الحوسبة السحابية في تقديم التغذية الراجعة لمطالب في عمميات التعمم المختلفة.
- -3فاعمية برنامج مقترح قائم عمى تطبيقات الحوسبة السحابية لتطوير مقرر التدريب الميداني بكميات التربية النوعية.
- -2 قياس اتجاىات المعممين نحو استخدام تطبيقات التعمم التشاركي في بيئة الحوسبة السحابية.
- -4فاعمية برنامج مقترح قائم عمى تطبيقات الحوسبة السحابية في تنمية ميارات المشروعات التعميمية باستخدام أدوات تكنولوجية متنوعة لتنويع الخبرات المكتسبة لدى طالب كميات التربية النوعية.
- -9فاعمية استخدام تطبيقات الحوسبة السحابية، في تنمية التحصيل وميارات التفكير لدى طالب كميات التربية النوعية.

### **المراجع**

**ــــــــــــــــــــــــــــــــــــــــــــــــ**

الشيتي، إيناس محمد إبراىيم. )3102(. إمكانية استخدام تقنية الحوسبة السحابية في التعميم اإللكتروني في جامعة القصيم. المؤتمر الدولي الثالث لمتعمم اإللكتروني عن بعد، الرياض - المممكة العربية السعودية. .30-0

- الفار، إبراهيم عبد الوكيل. (٢٠١٥). ت*ربويات تكنولوجيا العصر الرقمي.* طنطا: الدلتا لتكنولوجيا الحاسبات .
- خفاجة، أحمد ماىر. )3101(. الحوسبة السحابية وتطبيقاتيا في مجال المكتبات *journal cybrarians* . ، العدد.33
- سعيدي ، عبد الله بن خميس امبو & البلوشي، سليمان محمد. (٢٠٠٩). طرائق تدريس العلوم. عمان: دار المسيرة للنشر والتوزيع.

عمر، أمل نصر الدين سميمان. )3102(. تصور مقترح لتوظيف شبكات التواصل االجتماعي في التعمم القائم عمى المشروعات وأثره في زيادة دافعية اإلنجاز واالتجاه نحو التعمم عبر الويب. المؤتمر الدولي الثالث لمتعمم اإللكتروني والتعميم عن بعد، الرياض – المممكة العربية السعودية.

- Baş , G. (2011). Investigating The Effects Of Project-Based Learning On Students' Academic Achievement And Attitudes Towards English Lesson. TOJNED : *The Online Journal Of New Horizons In Education* , 4(1) .
- Boss, S. (2015). *Solutions for Digital Learner – Centered Classrooms Implementing Project-Based Learning*. United States of America: Solution Tree Press
- Easter, B. A., & Evans, B. (2014). Student Views of Class Projects as Learning Experiences. *A Journal of Leisure Studies and Recreation Education, 29(2), 25 – 42 .*

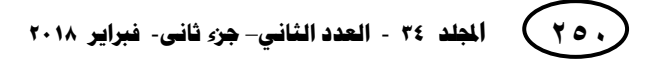

**أثر استخدام تطبيقات الحوسبة السحابية د/ حسنية محمد حسن المميجي**

**ــــــــــــــــــــــــــــــــــــــــــــــــ**

.

- Ercan, T. (2010). Effective use of cloud computing in educational institutions. *Procedia Social and Behavioral Sciences*,  $2,938 - 942$ .
- Fernandes, S., Mesquita, D., Flores, M. A., & Lima, R. M. (2014). Engaging Students in Learning: Findings from a Study of Project - Led Education. *European Journal of Engineering Education, 39*(1), 55 – 67 .
- García,C. (2016). Project based learning in virtual groups collaboration and learning outcomes in avirtual training course for teachers. *Procedia - Social and Behavioral Sciences,* 228, 100 – 105 .
- Murah, M. Z. (2012). Teaching and learning cloud computing*. Procedia - Social and Behavioral Sciences, 59,* 157 – 163.
- Otake, M., Fukano, R., Sako, Sh., Sugi, M,. Kotani, K., Hayashi, J., Noguchi, H., Yoneda, R., Taura, K., Otsu, N., & Sato, T. (2009). Autonomous collaborative environment for project -based learning. *Robotics and Autonomous Systems*, 57, 134 – 138.
- Tuncay, N., & Ekizoglu, N. (2010). Bridging achievement gaps by "free" project based learning. *Procedia Social and Behavioral Sciences*, 2, 5664 –5669.

**552**